## **Import Component File**

The Import Component File option has changed and has a new format. The following defines the new format and capability. The file can be comma, space or tab delimited. The data can be in any order.

## **PD option**

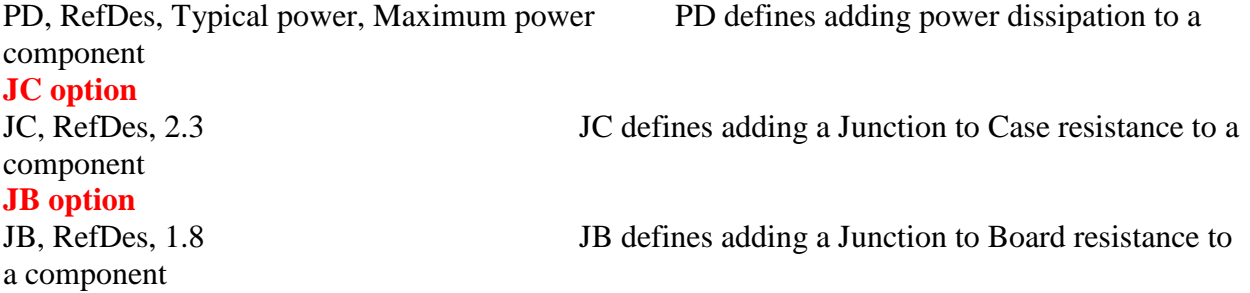

The next option is to define all component data. If a value entered is zero then it is not assigned. It is highly recommended that the data be defined using Excel as if a single value is missing then the rest on the line will be assigned to the incorrect data. The Excel file ComponentData.xlsx is provided. Lines that start with # are ignored. Therefore the first four lines in the file defining the format can remain in the data file. After importing the file, it is recommended that you verify that the data was imported correctly within SolariaPCB.

## **AL option**

AL, RefDes, Typical power, Maximum power, J-C Resistance, J-Board Resistance, Component Min height, Component Max height, Component Min clearance, Component Max clearance, Component Min lead width, Component Max lead width, Component Min lead thickness, Component Max lead thickness, Component Min lead length, Component Max lead length, Component Min pad width, Component Max pad width, Component Min pad length, Component Max pad length, Component Min pad thickness, Component Max pad thickness

example file: PD, U1, 2.3, 3.4 PD, U3, 0.8, 1.2 JC, U1, 5.6 JB, U3, 12.3 AL,U7, 1.2, 1.5, 12.3, 0.0, 0.12, 0.14, 0.002, 0.004, 0.008, 0.01,0.008, 0.01, 0.12, 0.16, 0.02, 0.025, 0.02, 0.025, 0.01, 0.012 JC, U6, 1.32 PD, U6, 3.4, 4.5